• After you have created using the email signature generator to create your email signature, and have copied it -- In Outlook, select settings gear icon in top right.

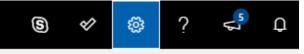

• Search for "Email Signature" and select that search result

| ᠉᠊ᡗᢎᡨᠬ <del>ᡭᡅᢛᢁᢆᡥᠬᠬᢪᢃᠵ</del> ᢛ |      |  |  |  |  |
|---------------------------------|------|--|--|--|--|
| ings                            | Sett |  |  |  |  |
| il signature ×                  | Ema  |  |  |  |  |
| Livents from enord              |      |  |  |  |  |

• Place your cursor into the "Edit Signature" text area and press Ctrl+V.

|                                                                                                    | y                | <u></u>                               |                                                                                                    | ae ys                     |  |
|----------------------------------------------------------------------------------------------------|------------------|---------------------------------------|----------------------------------------------------------------------------------------------------|---------------------------|--|
|                                                                                                    |                  | · · · · · · · · · · · · · · · · · · · |                                                                                                    |                           |  |
| NATION COLORA COLOR AND A COLOR ON A                                                                                                    | <u></u>          | wave a spectrum a mini                |                                                                                                    |                           |  |
| Mail                                                                                                    |                  |                                       |                                                                                                    |                           |  |
| ·····                                                                                                    | i Celenda        |                                       |                                                                                                    | <u> </u>                  |  |
|                                                                                                    | <u>e</u> litarda |                                       |                                                                                                    | a a di Pala <u>di U</u> r |  |
|                                                                                                    |                  |                                       | Tarakan yawan                                                                                                   | Inh Title, Department     |  |
| - ARE MAN AN AN AN AREA AND ADDRESS AND ADDRESS |                  | Symics -                              | NIVET .                                                                                                    |                           |  |
| II # 2449 & CANANA<br>Di Marka Sukchessi<br>Alu                                                                                                    |                  | stre Exrolleria                       |                                                                                                    | TON T.V. P. R.            |  |
| i 🕊 🗇                                                                                                    |                  |                                       |                                                                                                    |                           |  |
|                                                                                                    | -                |                                       | Automotica                                                                                                    |                           |  |
| se e o sourre d'un grage on <u>ora</u> s                                                                                                    |                  | New Astronomy - Antonio -             | ante de la composition de la composition de la composition de la composition de la composition de la compositio |                           |  |
|                                                                                                    |                  |                                       |                                                                                                    |                           |  |

- Below the edit text area, make sure the following options are selected:
  - o "Automatically include my signature on new messages that I compose"
  - o "Automatically include my signature on messages I forward or reply to"
- Select "Save" to complete this process.